## **DUSE3:**

**Leveraging XBRL reporting under a Solvency II regime for regulatory risk analytics for European Union Supervisors** 

Michal Skopowski

# **XBRL XX**

TO THE NEXT LEVEL OF BUSINESS REPORTING. AND BEYOND.

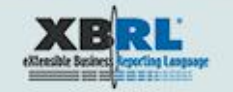

XBRL XXV

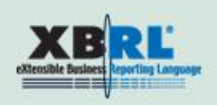

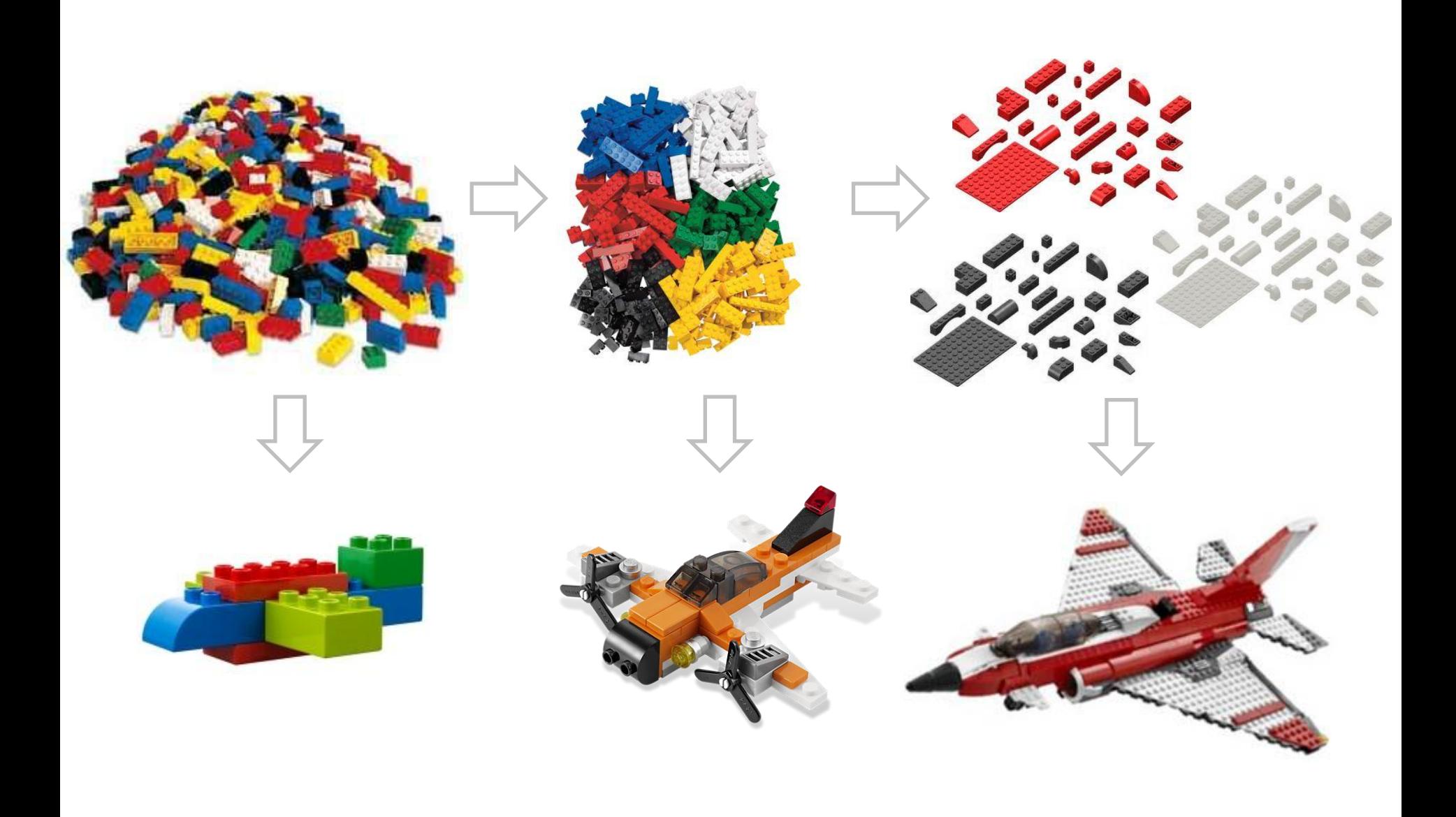

# **XBRL XX**

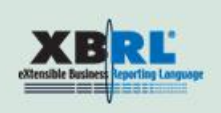

#### **HOSTED BY XBRL JAPAN**

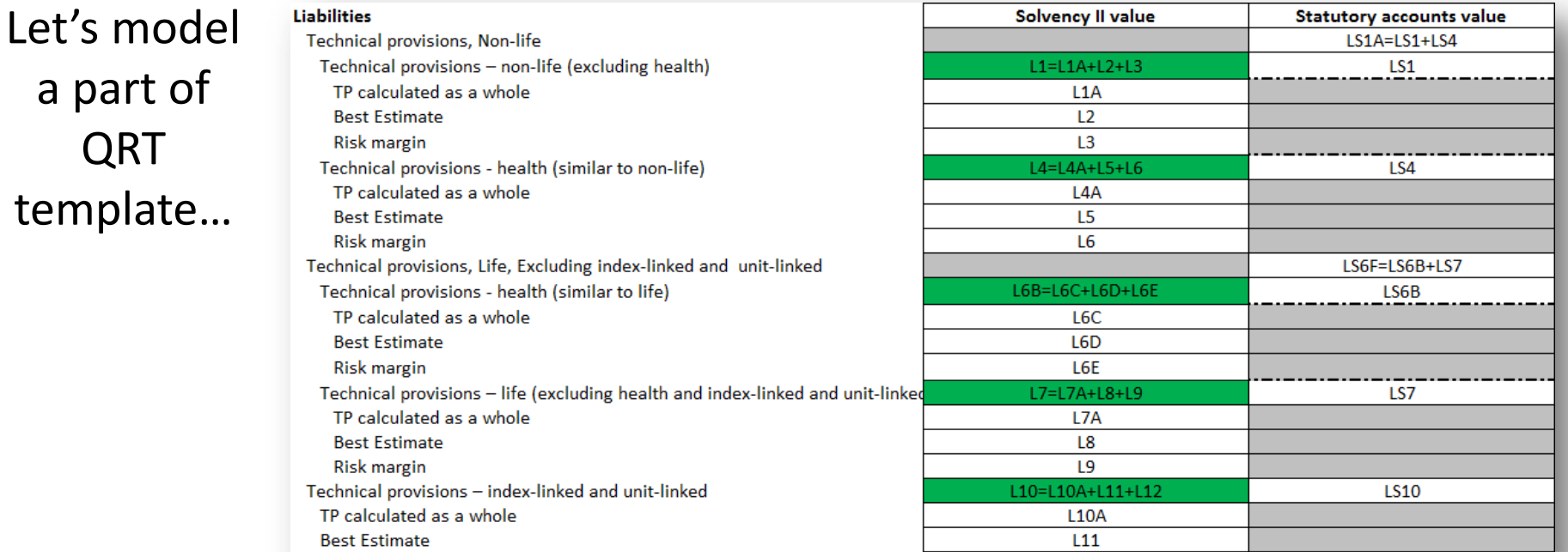

### Some options in modeling:

– No dimension. All data points separate primary items

**Risk margin** 

- One dimension (Valuation basis) & 22 primary items
- One primary item & three dimensions (DPM)
- What about additional/not explicit information: for example group vs. solo?

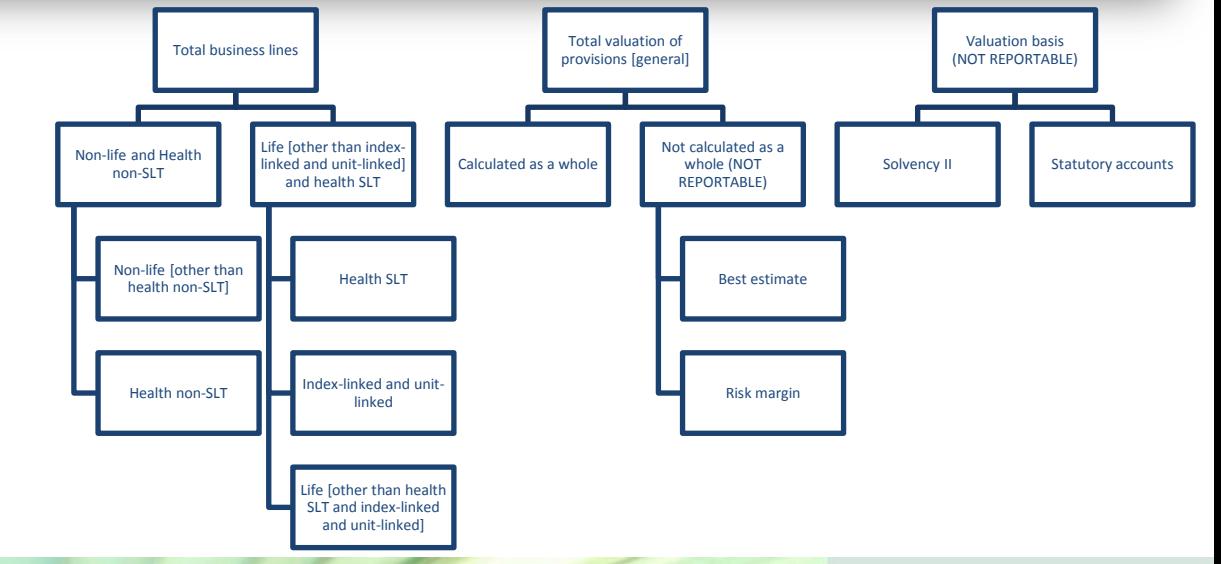

 $L12$ 

# XBRL XXV

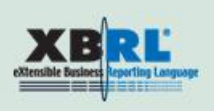

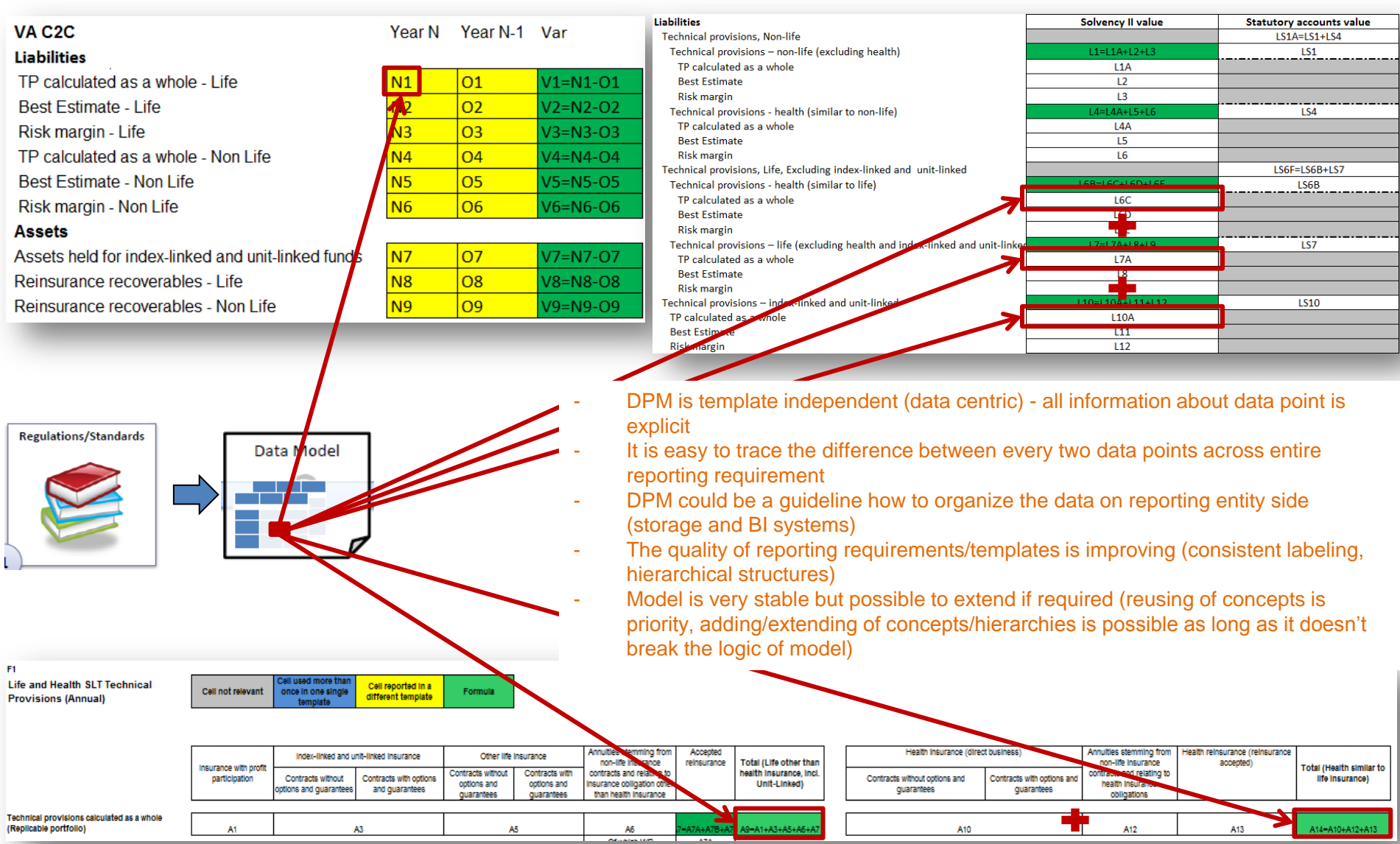

# **XBRLXX**

### **Almost everything is a perspective**

Portfolio breakdown (purpose and measurement)

• e.g. held for trading - *"acquired or incurred principally for the purpose of selling or repurchasing it in the near term";* includes different **instruments**: Derivatives, Loans, Debt securities, Equity instruments, …

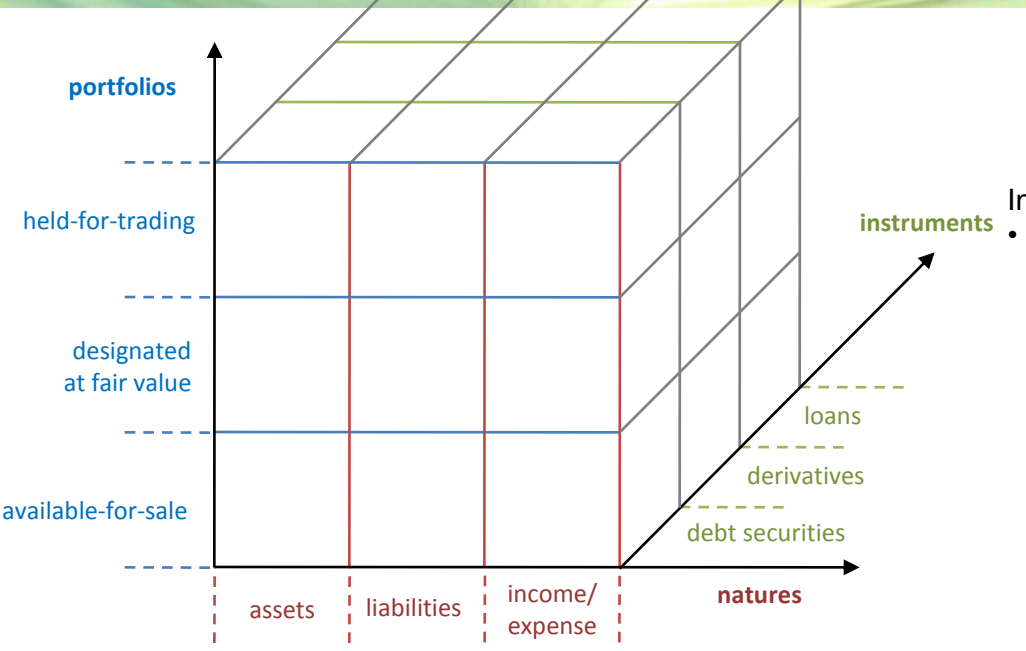

Instruments breakdown:

**HOSTED BY XBRL JAPAN** 

• e.g. debt instrument - *"contractual or written assurance to repay a debt";* can fall into different **portfolios**: Held-for-trading, Designated at fair value, Available for sale, …

**assets**: property, resources, goods, etc that a company possesses and controls, e.g. financial instruments owned by a reporting entity that shall generate economic benefits in the future

#### **Table 1.1. Assets**

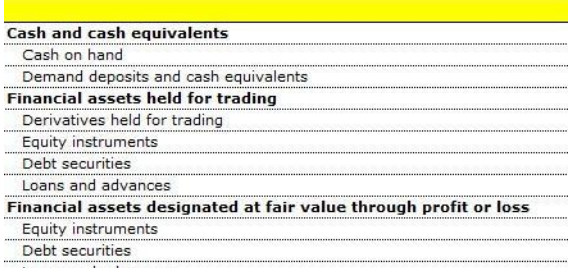

**liabilities**: sources of funding for company's assets and operations, e.g. financial instruments that have been issued by a reporting entity, thus represents an obligation that needs to be settled in the future by a transfer of some assets (such as cash) from the entity

#### Table 1.2. Liabilities

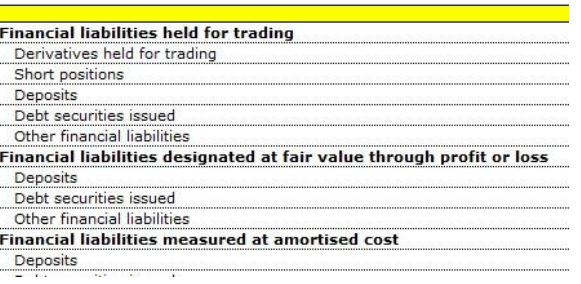

#### **income/gains or expenses/losses**:

economic benefits that occurred during the period and originated from increase/decrease in value or result on sales/purchase of a given financial instrument

#### 2. Consolidated Income Statement

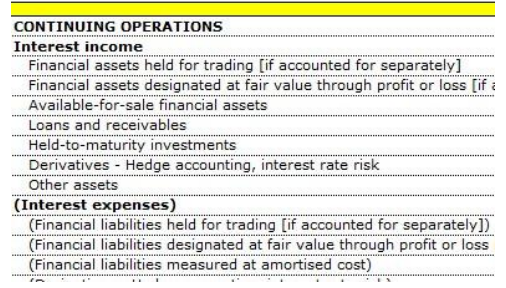

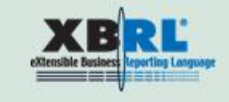

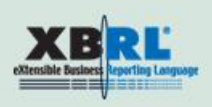

**DATA POINT:** Net carrying amount of not yet unimpaired but already past due (over 180 days) debt securities held, issued in EUR by MFIs located in EMU with original maturity under one year, measured at amortised cost and relating only to business activities conduced in Spain (local business).

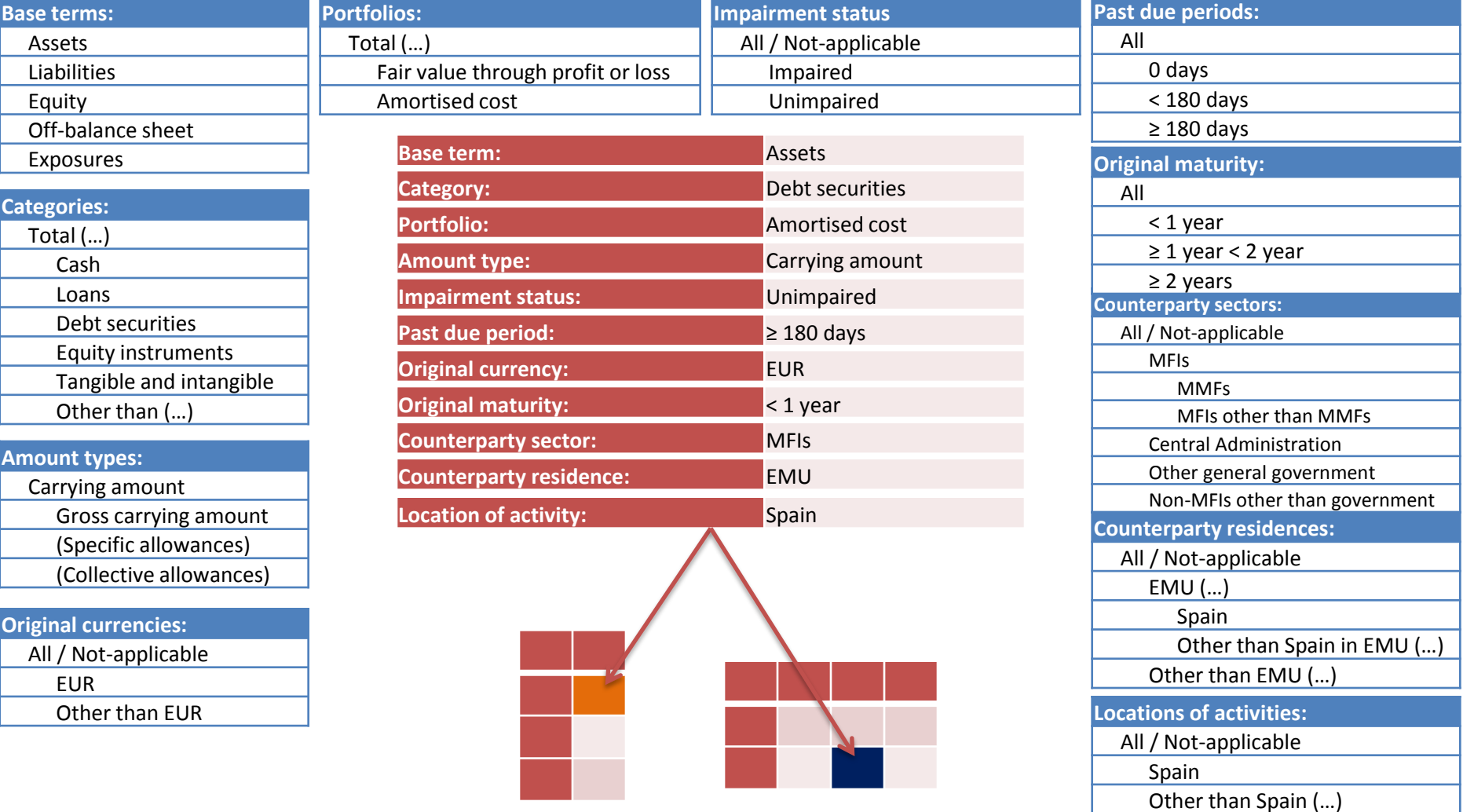

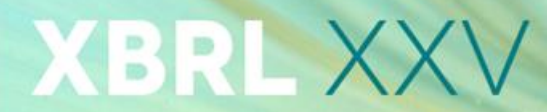

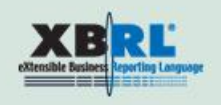

## Benefits of DPM for risk analysis (example 1) Tracing the insurance risk transfer

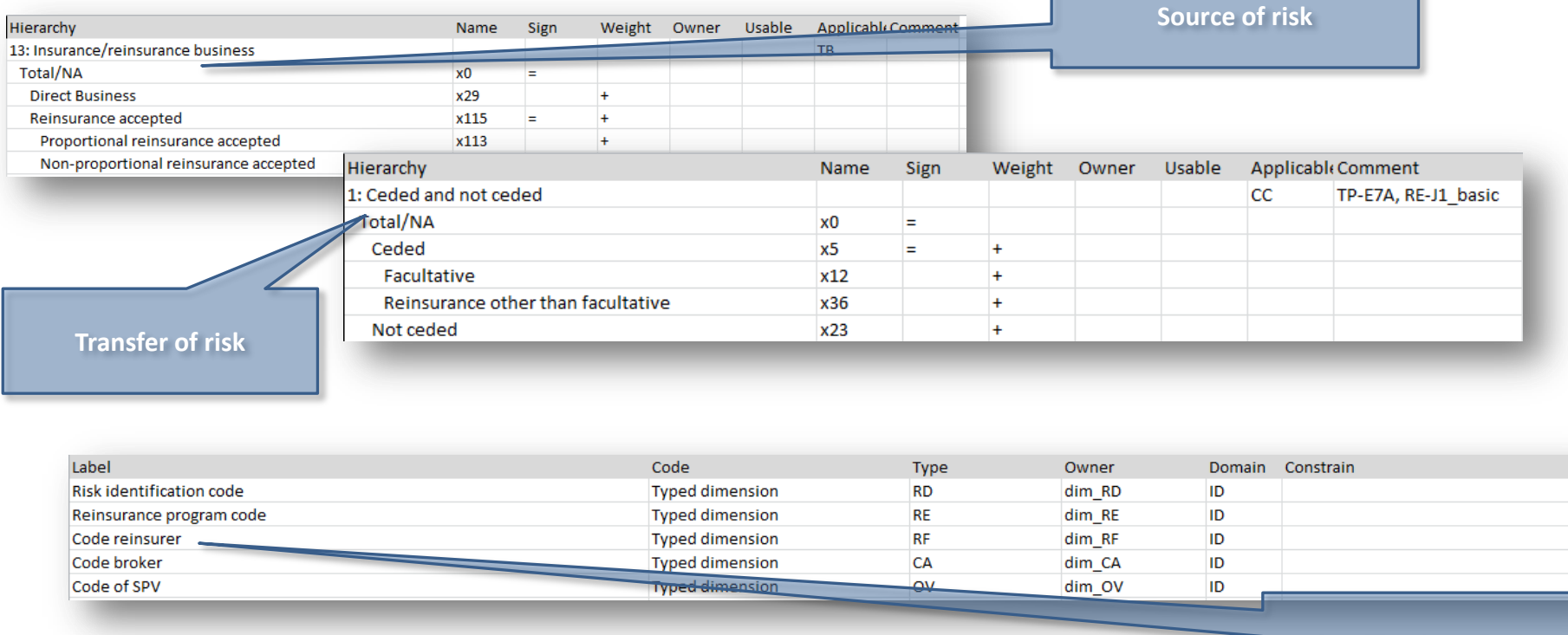

**Identification of reinsurer**

- This information combined with identification code of counterparties and lines of business can help to trace the risks
- There is a chance to build "risk transfer matrix" as a part of "early warning systems"

# XBRL XXV

**HOSTED BY XBRL JAPAN** 

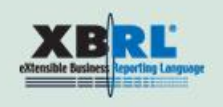

## Benefits of DPM for risk analysis (example 2) Treatment of risk mitigation technics

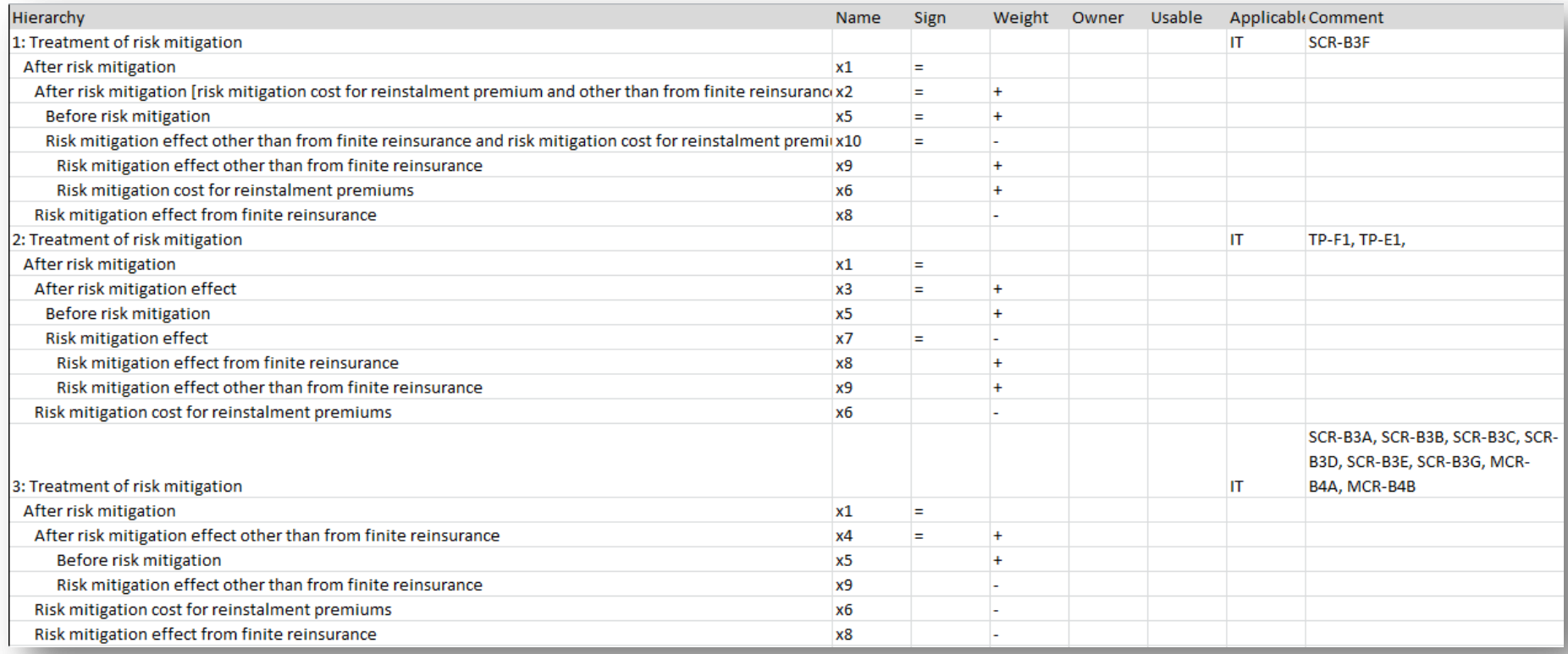

- Comprehensive structure of risk mitigation technics
- Explicit information where (in which table) specific technics are applicable
- Possibility to query data independently from tables

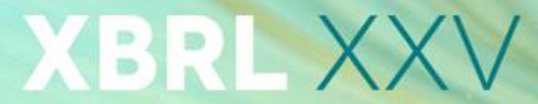

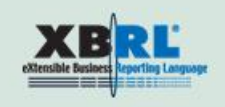

# Benefits of DPM for risk analysis (example 3) Hierarchical structure of types of risks

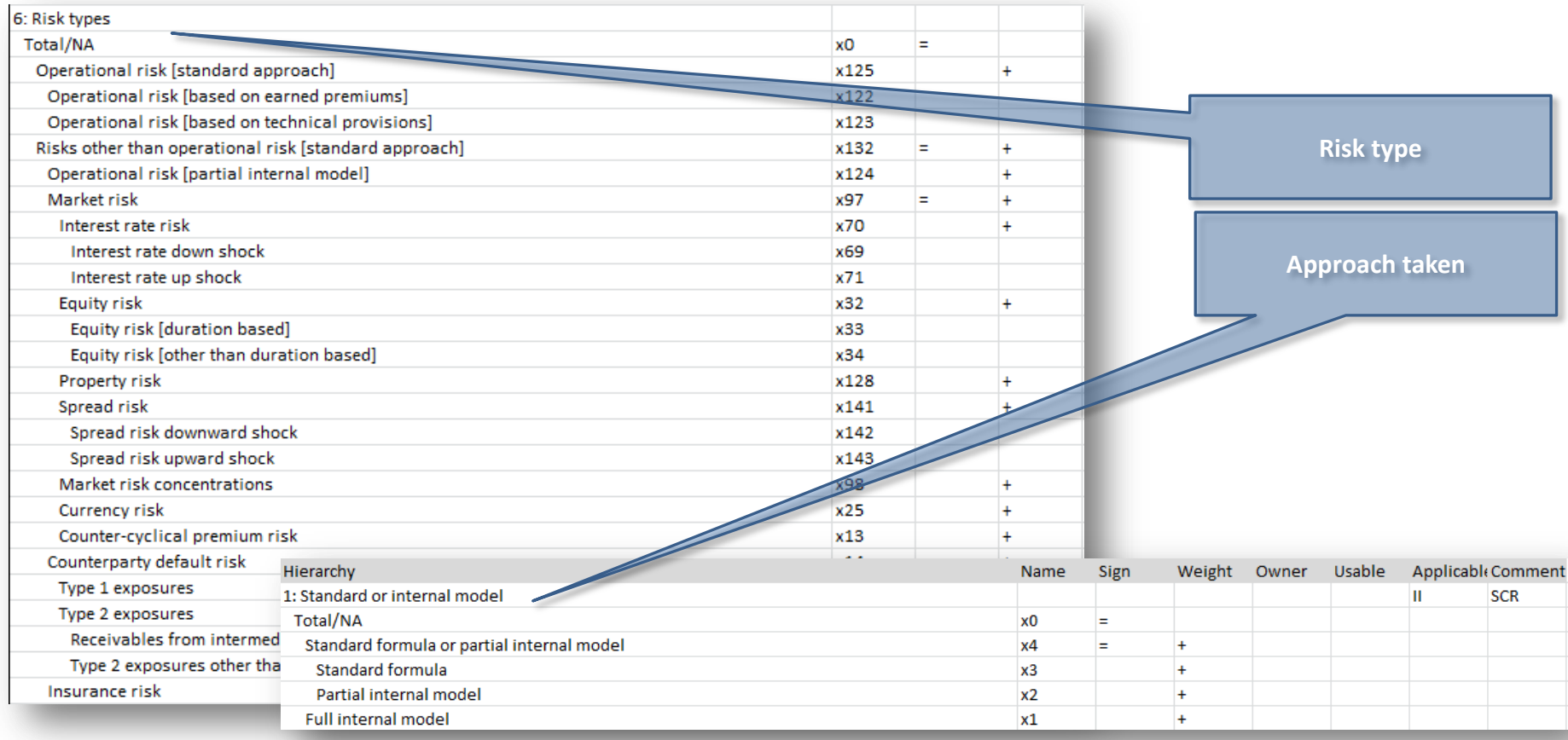

- There are more than 100 types of risks under Solvency II regime. DPM was used to organize this dictionary in hierarchical order
- This information shall be analyzed together with approaches taken by reporting entity to address those risks

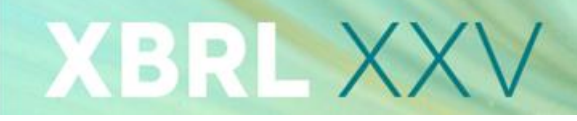

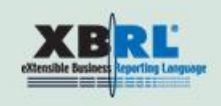

# Benefits of DPM for risk analysis (example 4) Defining relations between data sets

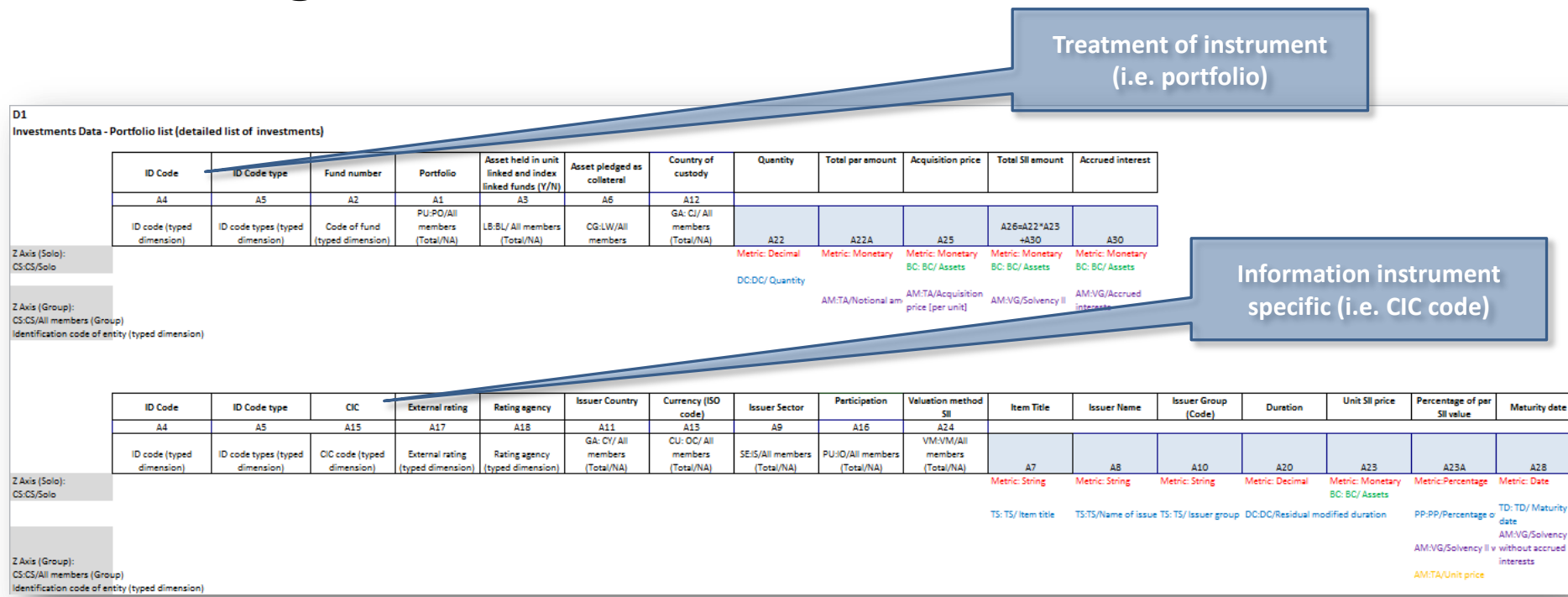

- Possibility to check the differences in definition of pieces of reportable information
- Verifying relation between data in single template (i.e. normalization procedure)

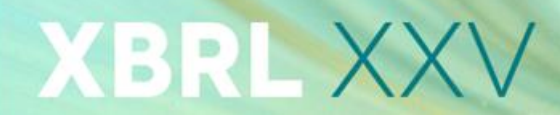

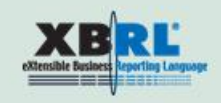

# Benefits of DPM for risk analysis (example 5) Possibility to "slice and dice" data according to predefined criteria

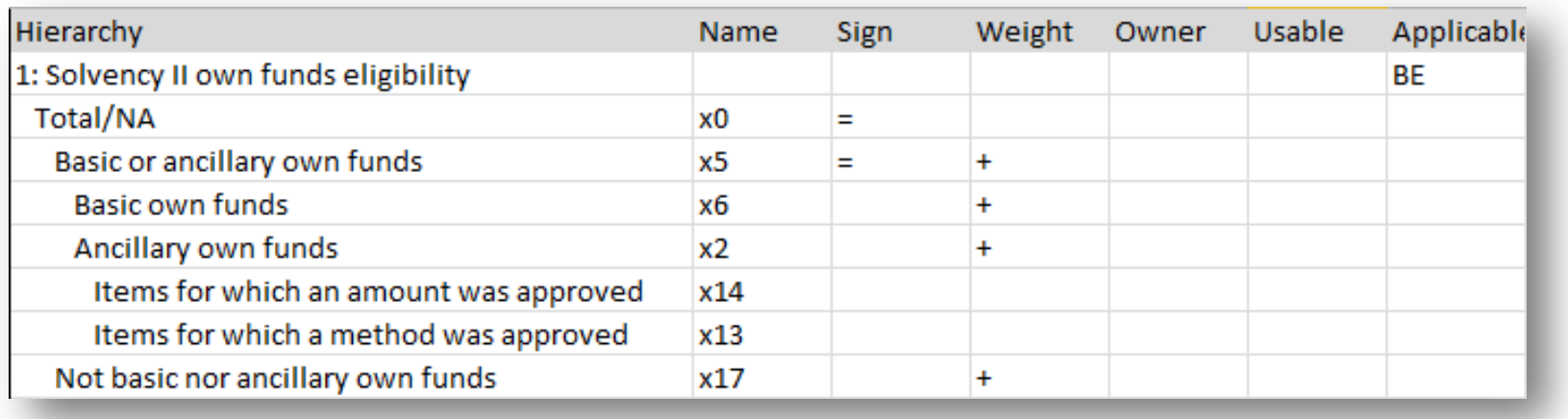

- Criteria are defined in hierarchies (subdomains) with mutually exclusive domain members (if not – there is no summation between them)
- Similar domain members shall not exist in different domains (otherwise it would affect the quality of the DPM)

## XBRL XX OLAP REPORTS

**HOSTED BY XBRL JAPAN** 

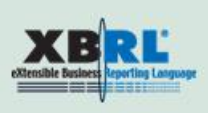

The OLAP (Online Analytical Processing) feature allows users to "slice and dice" data by creating tables and charts. Users can directly access multidimensional data and create an "explorer view" that best meets their needs.

It allows users to:

- create tables and graphs;
- filter, convert, and rank values;
- highlight cells according to specific conditions;
- control the design of the table/chart.

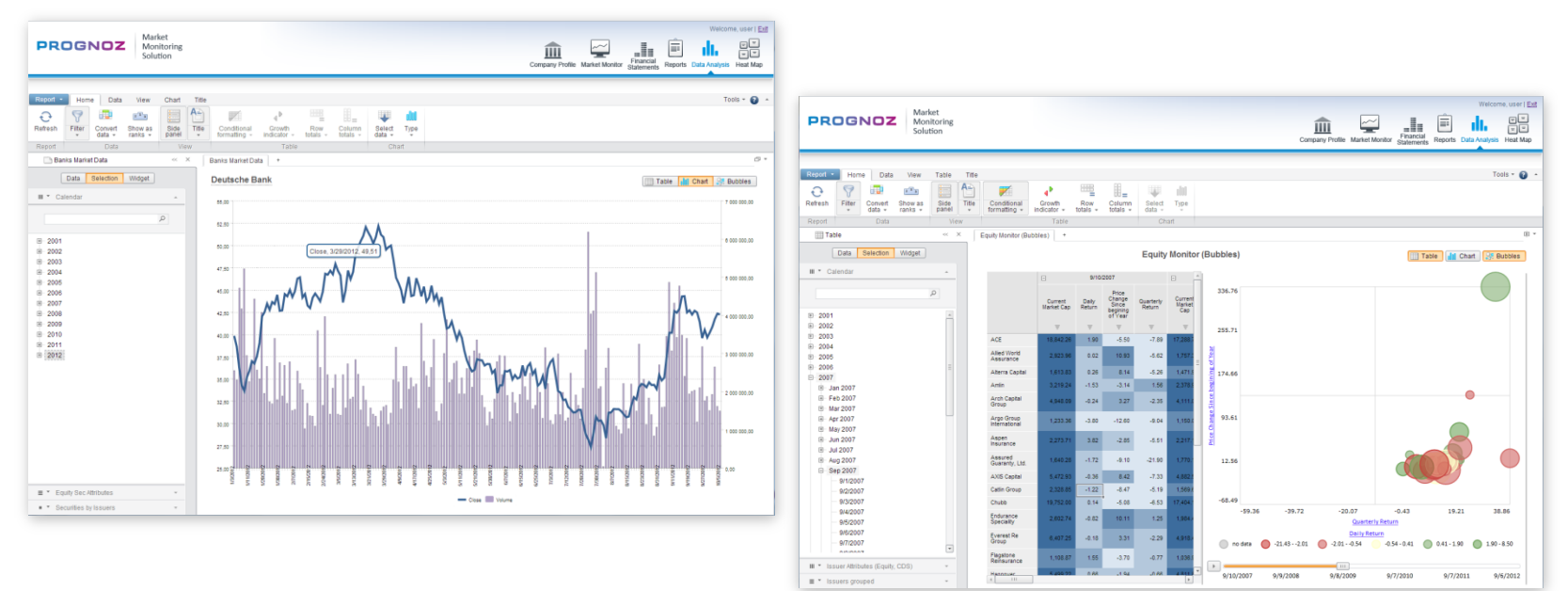

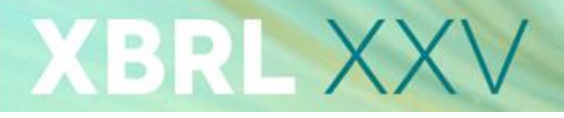

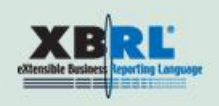

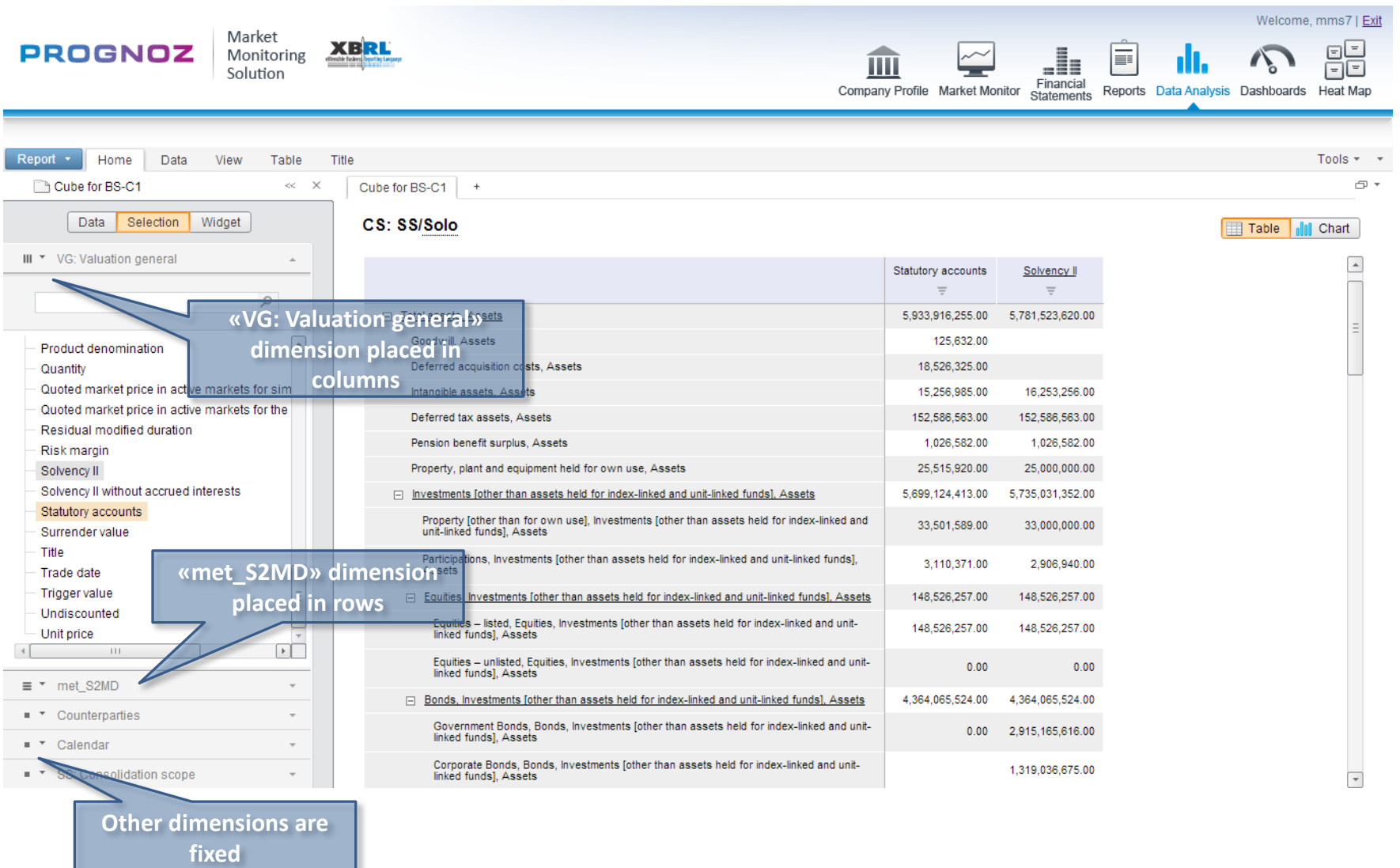

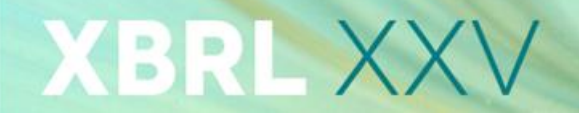

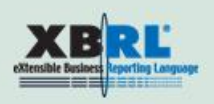

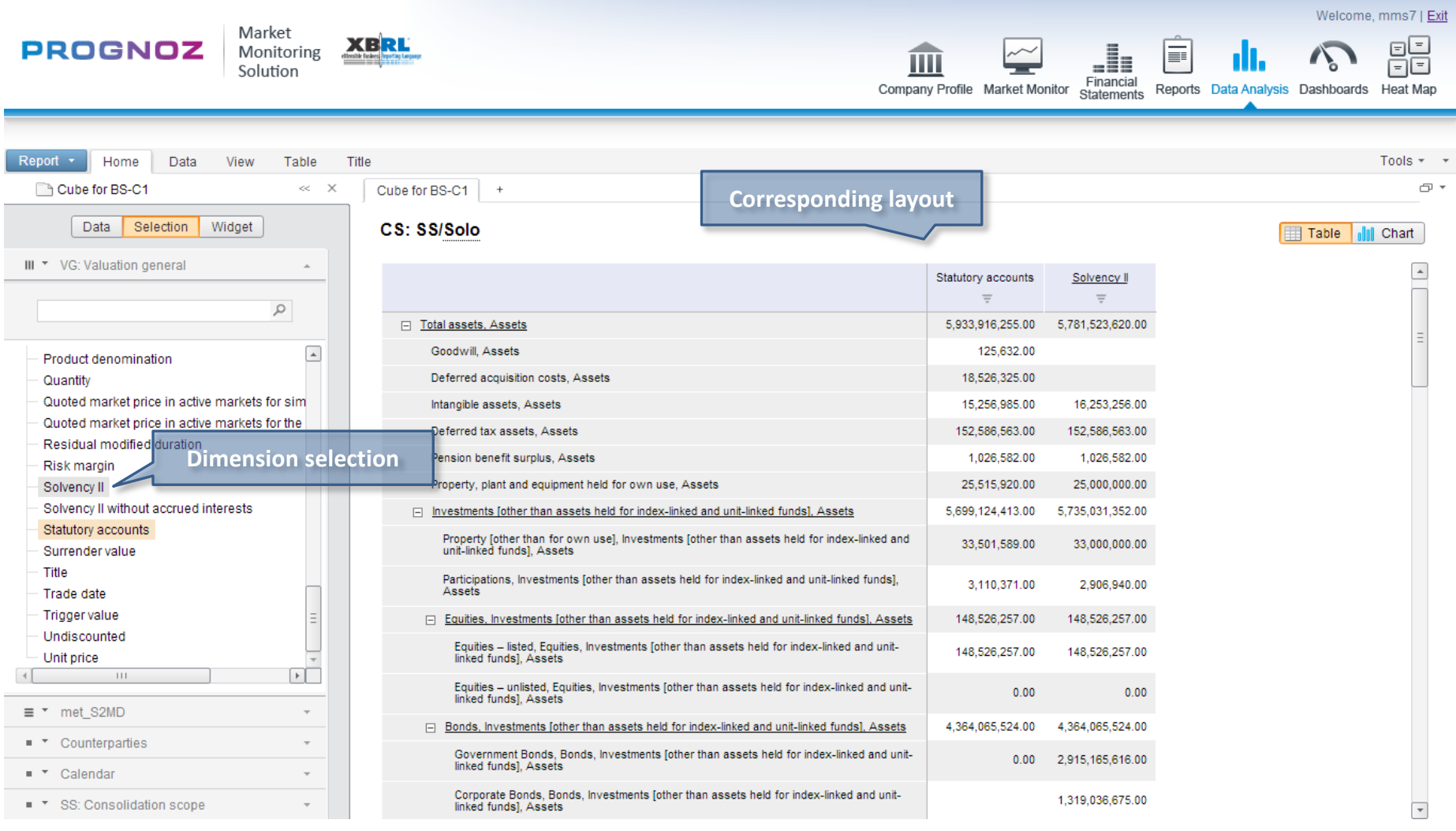

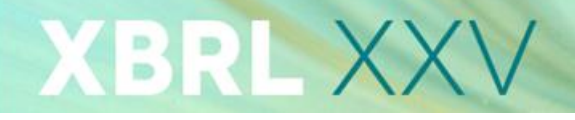

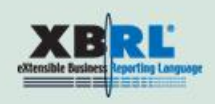

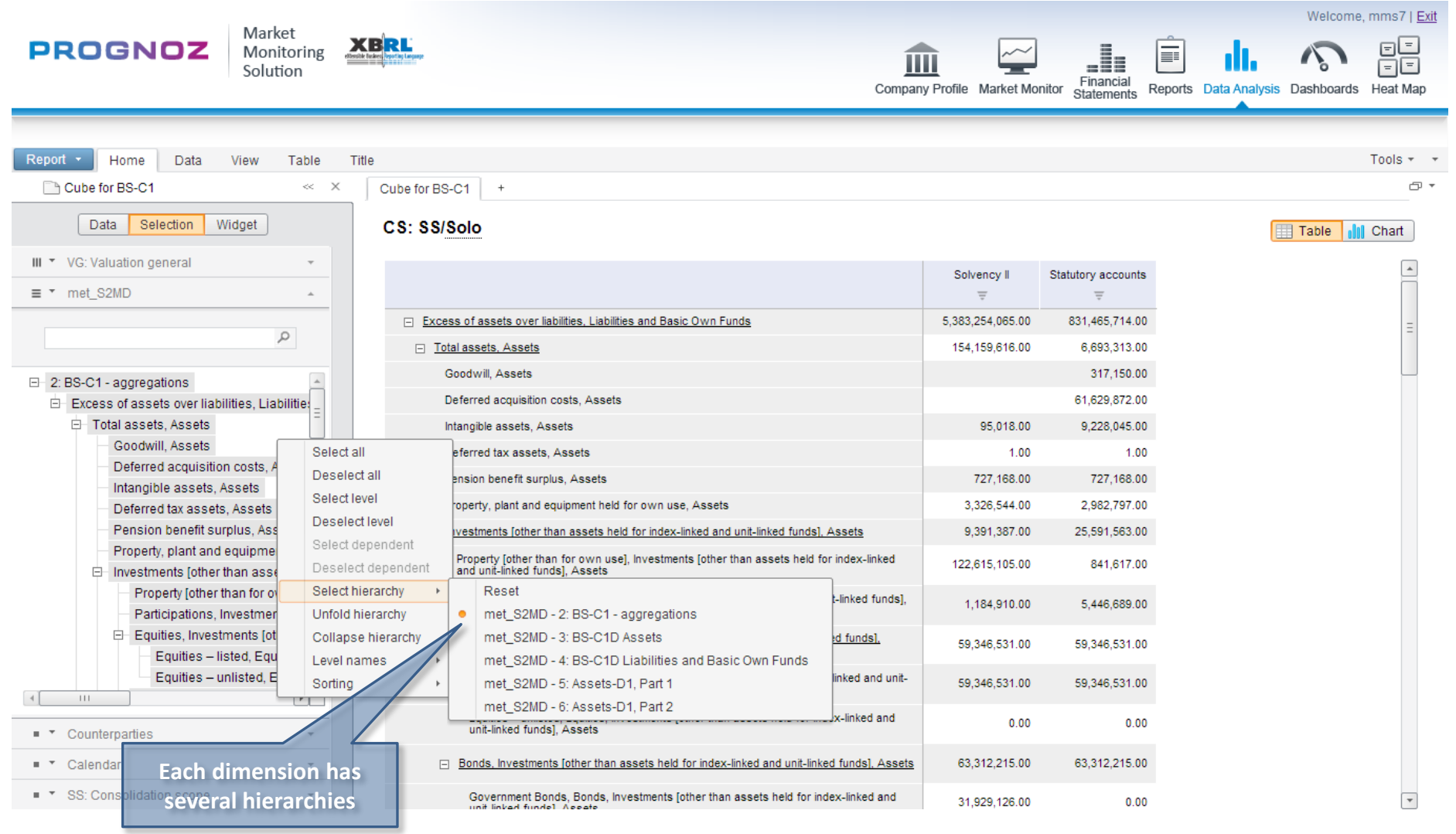

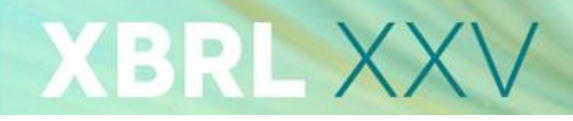

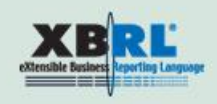

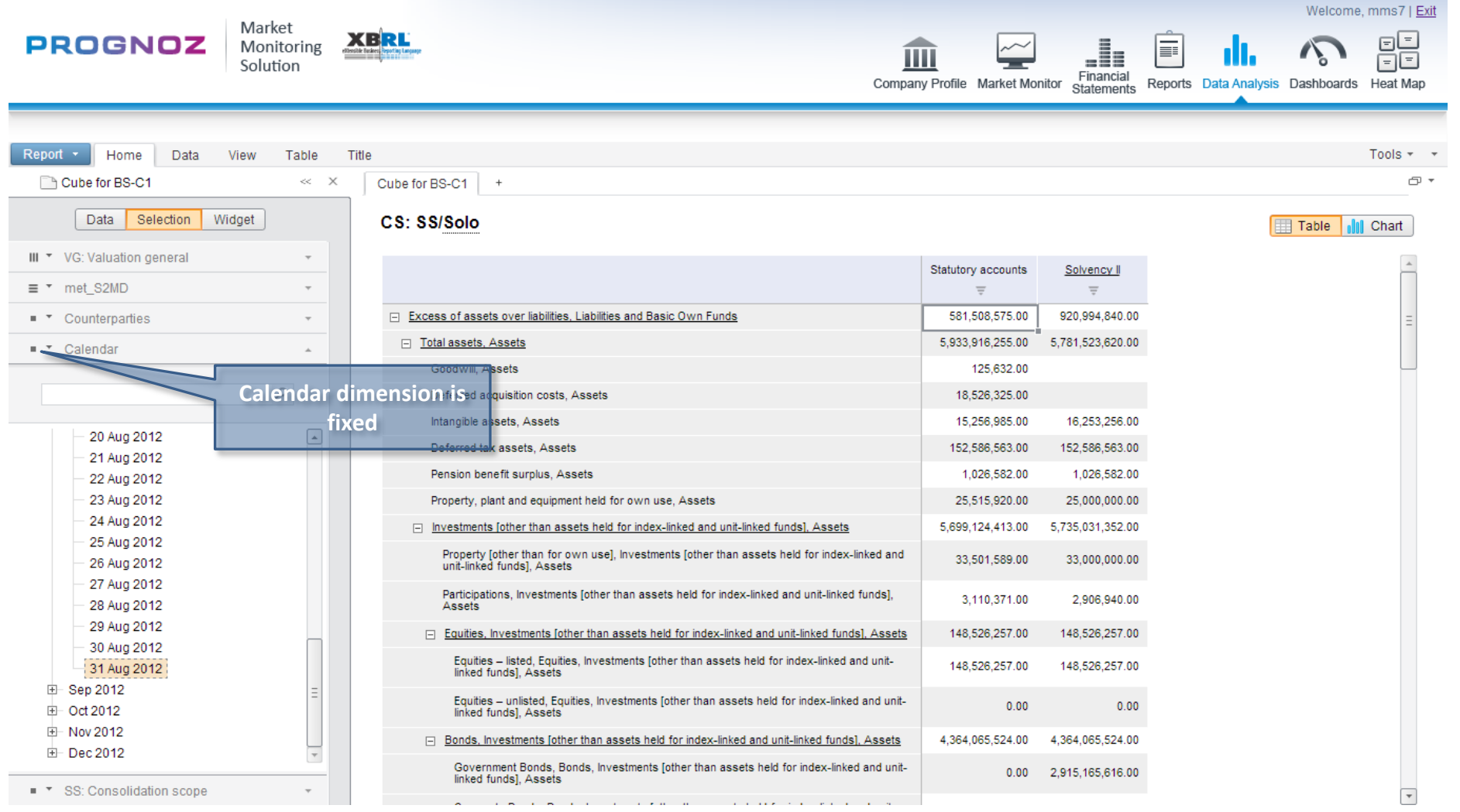

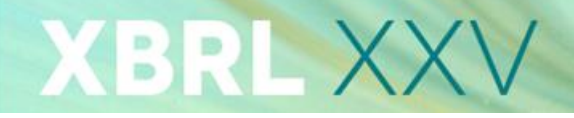

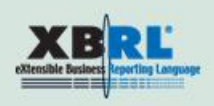

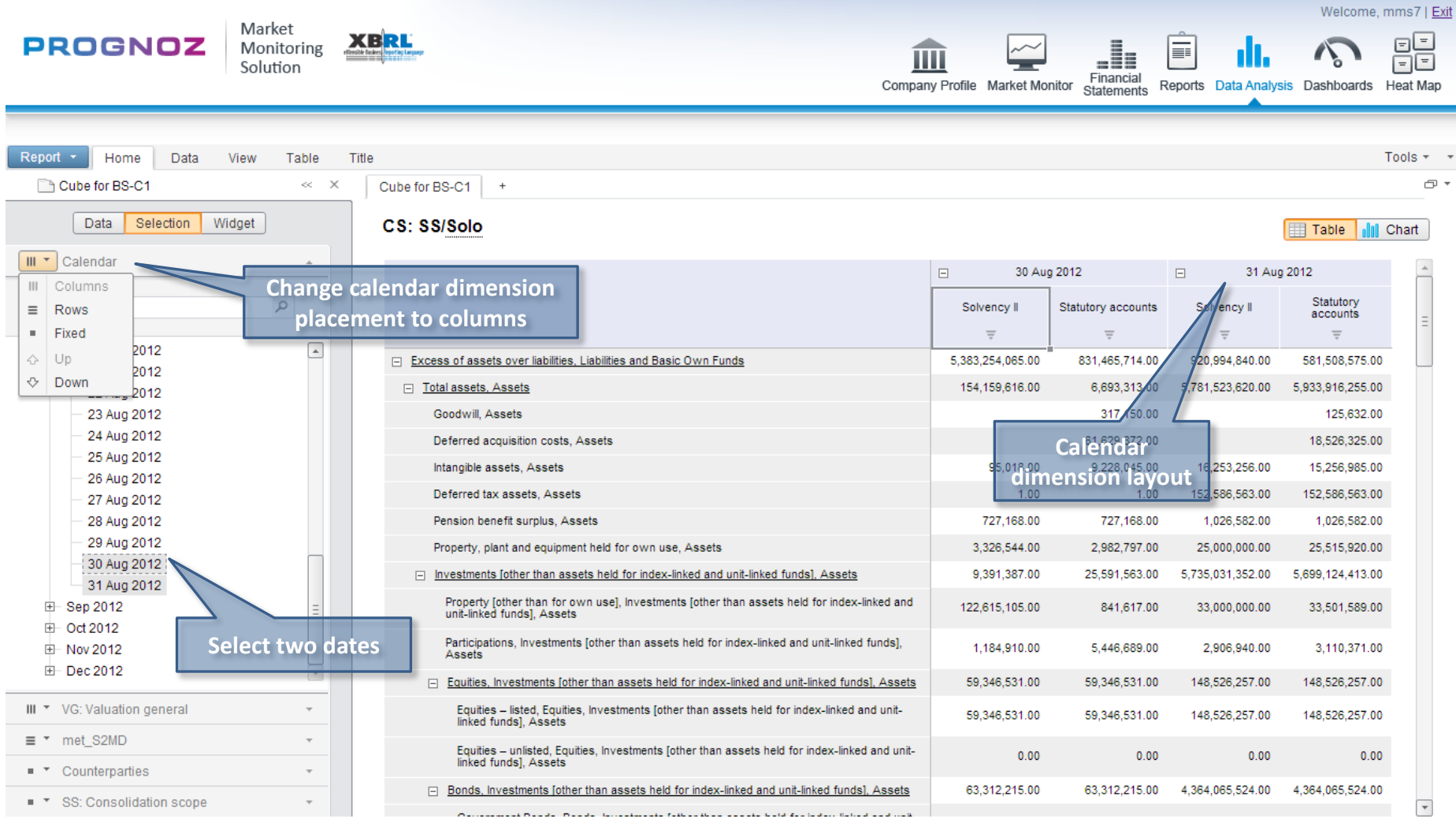

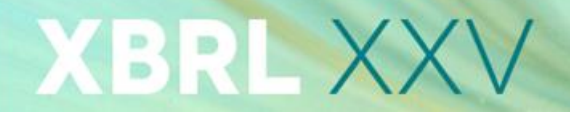

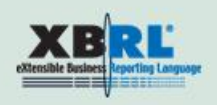

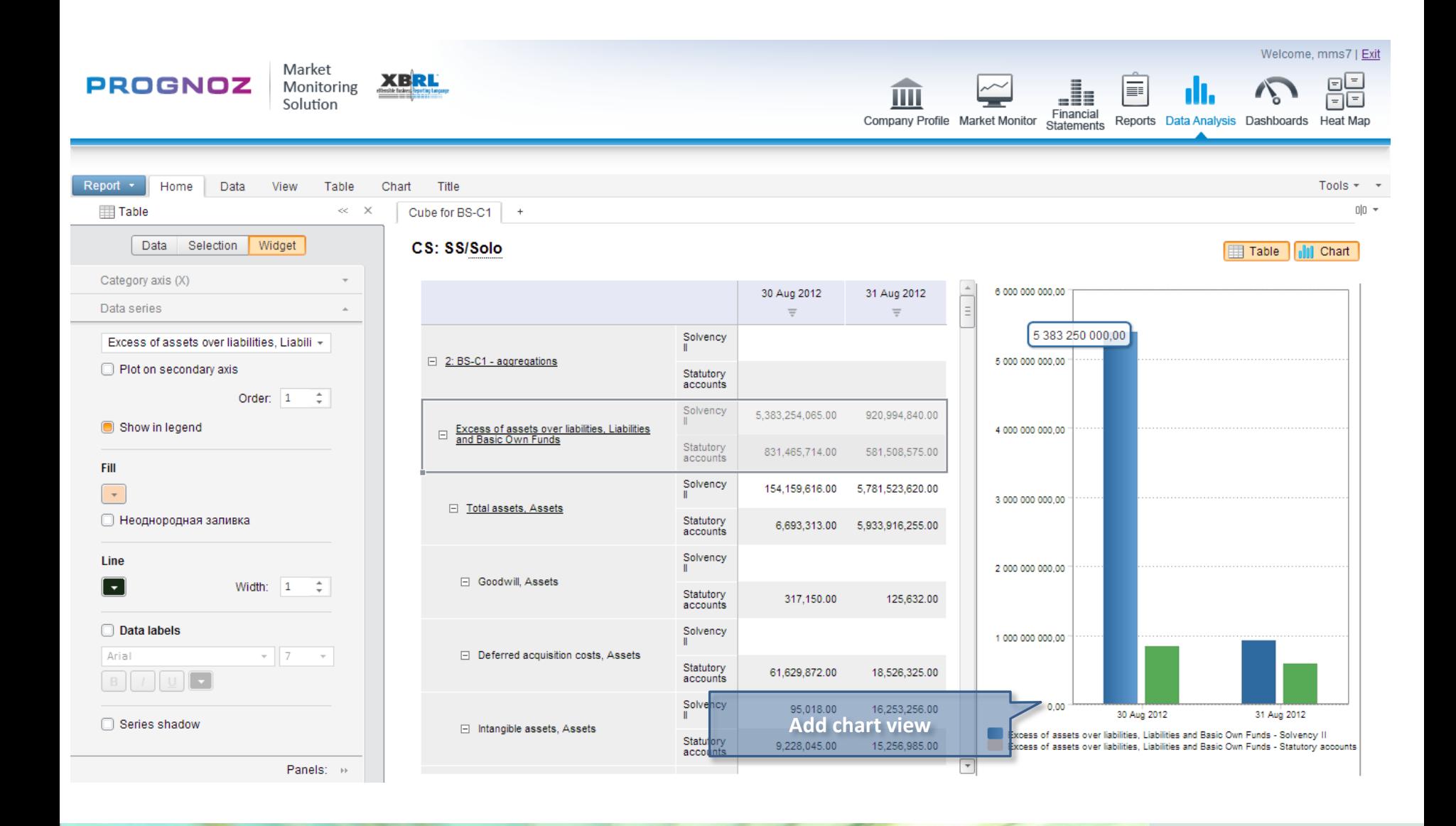

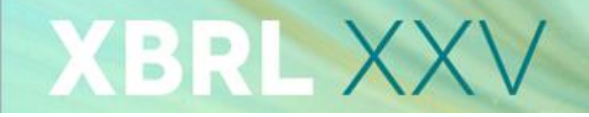

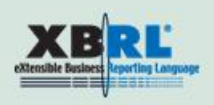

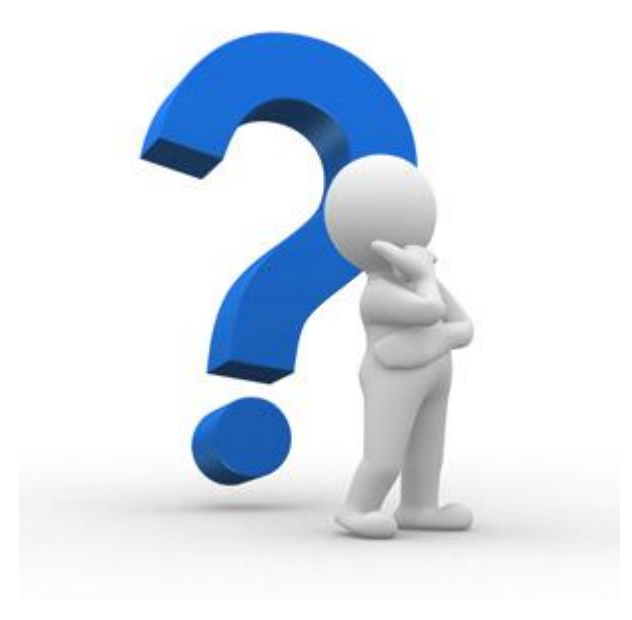